Updates the state of a finding.

## **POST**

https://securitycenter.googleapis.com/v1beta1/{name=organizations/\*/sources/\*/findin gs/\*}:setState

The URL uses gRPC Transcoding

[\(https://github.com/googleapis/googleapis/blob/master/google/api/http.proto\)](https://github.com/googleapis/googleapis/blob/master/google/api/http.proto) syntax.

## Parameters

## name string

Required. The relative resource name of the finding. See: [https://cloud.google.com/apis/design/resource\\_names#relative\\_resource](https://cloud.google.com/apis/design/resource_names#relative_resource_name) (https://cloud.google.com/apis/design/resource\_names#relative\_resourc Example: "organizations/{organization\_id}/sources/{source\_id}/finding/{findingId}".

The request body contains data with the following structure:

## JSON representation

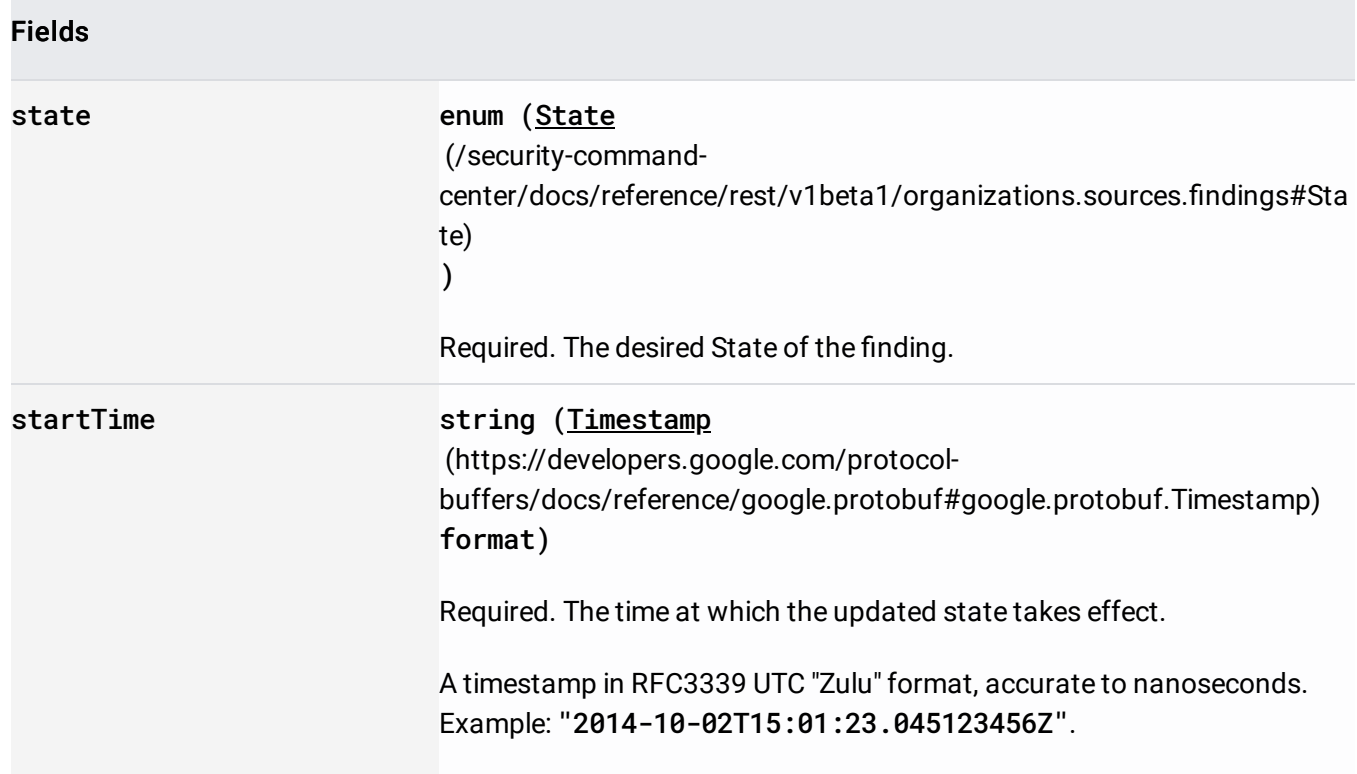

If successful, the response body contains an instance of **Finding** 

(/security-command-center/docs/reference/rest/v1beta1/organizations.sources.findings#Finding).

Requires the following OAuth scope:

https://www.googleapis.com/auth/cloud-platform

For more information, see the Authentication Overview [\(https://cloud.google.com/docs/authentication/\)](https://cloud.google.com/docs/authentication/).

Requires the following Cloud IAM [\(https://cloud.google.com/iam/docs\)](https://cloud.google.com/iam/docs) permission on the name resource:

securitycenter.findings.setState

For more information, see the Cloud IAM Documentation [\(https://cloud.google.com/iam/docs\)](https://cloud.google.com/iam/docs).